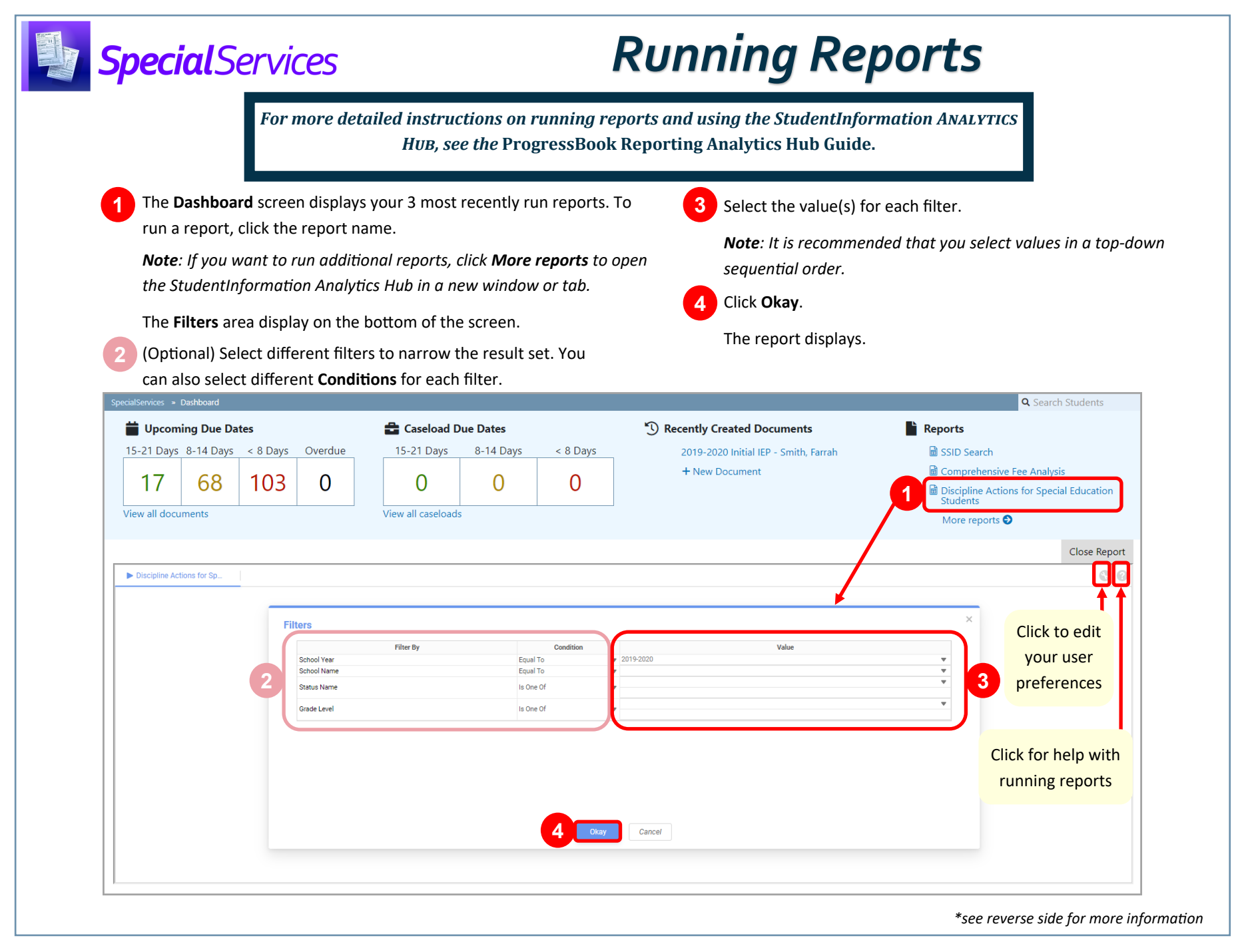

**5** (Optional) Click the post-filter pane icon to further narrow down the result set.

**6** (Optional) Export the report to a PDF, Excel file, RTF (Word file), or CSV file.

The exported file is automatically downloaded to your computer.

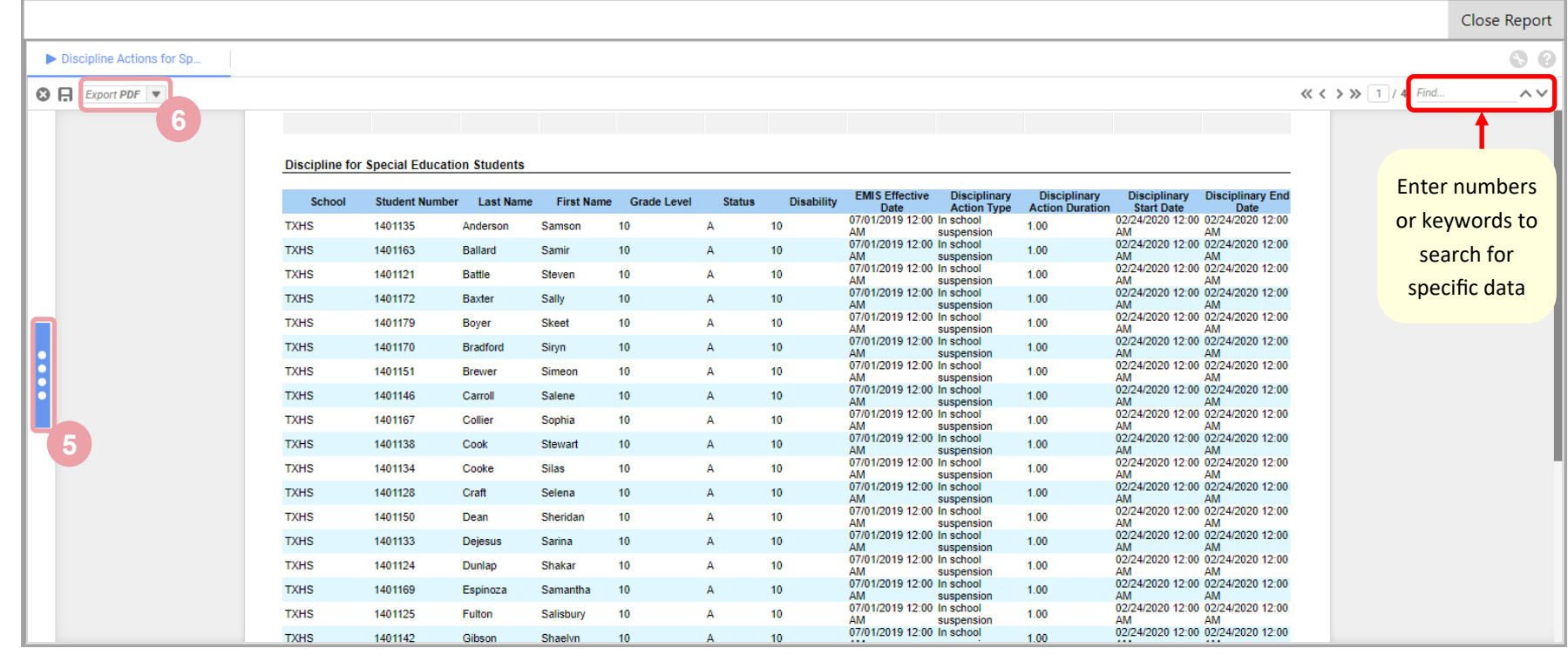